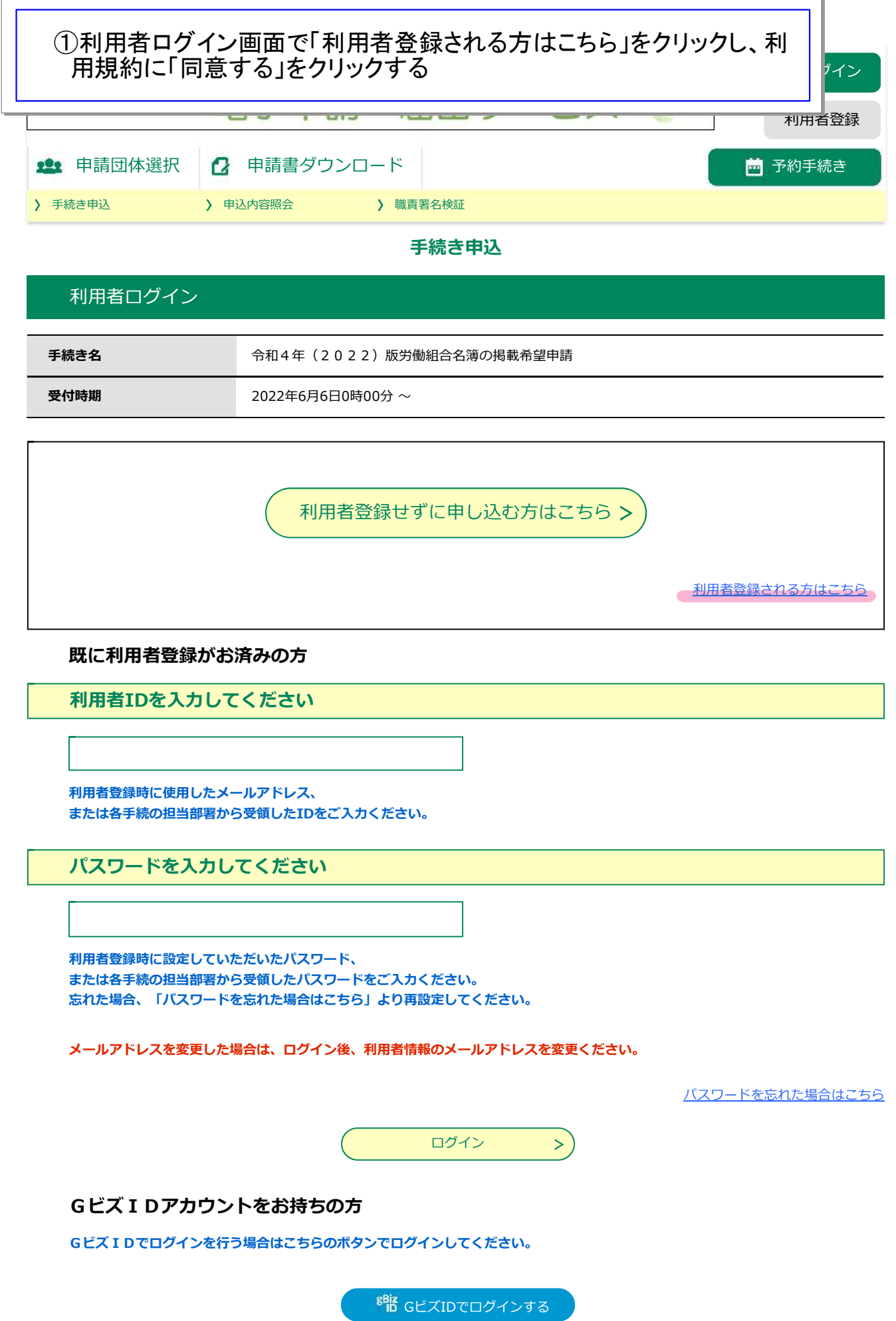

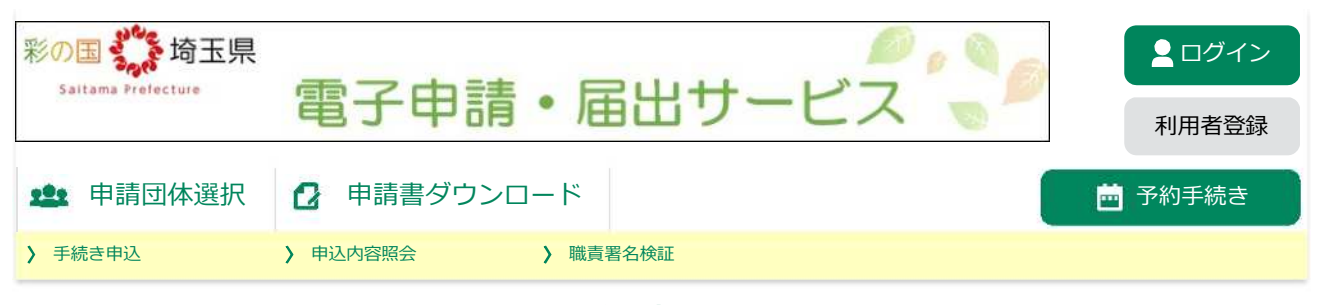

**利用者管理**

利用者登録説明

下記の内容を必ずお読みください。

利用者情報を登録した場合、以後の手続きに際し、利用者としてログインできます。 また登録した情報は、それぞれの手続きにおいて利用できるため、入力が簡素化されます。 繰り返し本サービスをご利用される場合は、利用者情報の登録をお勧めします。

利用者が一定期間(1095日)ログインしていない場合、登録情報すべてを削除いたします。

#### **<利用規約>**

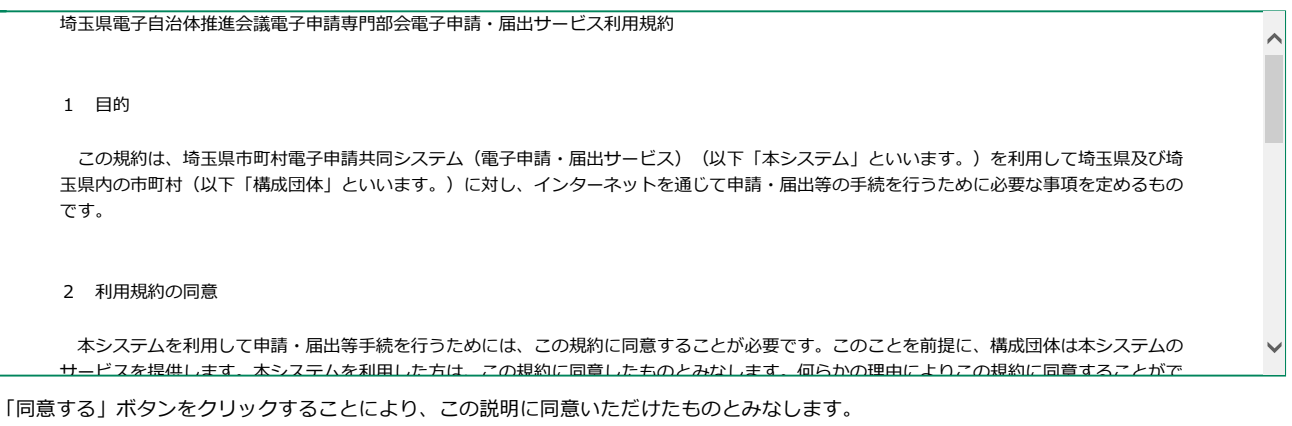

登録した情報は当サービス内でのみ利用するものであり、他への転用・開示は一切行いません 。

**上記をご理解いただけましたら、同意して進んでください。**

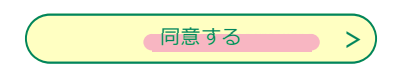

【操作に関するお問合せ先(コールセンター)】 固定電話コールセンター TEL :0120-464-119 (平日 9︓00〜17︓00 年末年始除く) 携帯電話コールセンター TEL :0570-041-001(有料)90円/3分 (平日 9︓00〜17︓00 年末年始除く) FAX :06-6455-3268 電子メール: [help-shinsei-saitama@s-kantan.com](mailto:help-shinsei-saitama@s-kantan.com)

【各手続き等の内容に関するお問い合わせ先】 直接各手続きの担当課にお問い合わせください。

<https://www.saas-kantan.com/pref-saitama-u/profile/inputUser.action> 2022/06/08

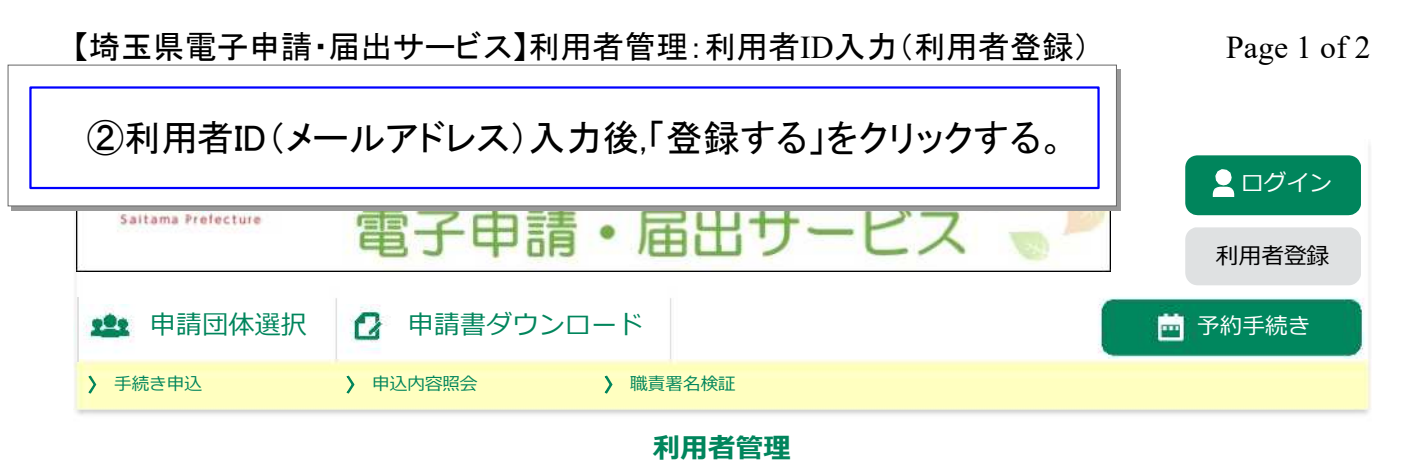

利用者ID入力(利用者登録)

**連絡がとれるメールアドレスを入力してください。 登録いただいたメールはそのまま利用者IDとなります。 入力が完了いたしましたら、アドレスに申込画面のURLを記載したメールを送信します。 URLにアクセスし、残りの情報を入力して登録を完了させてください 。 また、迷惑メール対策等を行っている場合には、「[pref-saitama@saas-kantan.com](mailto:pref-saitama@saas-kantan.com)」からのメール受信が可能な設定に変更してください。 上記の対策を行っても、申込画面のURLを記載したメールが返信されて来ない場合には、別のメールアドレスを使用して申込を行ってください。 なお、送信元のメールアドレスに返信しても問い合わせには対応できません。 最後に、携帯電話のメールでは、初期設定でURLリンク付きメールを拒否する設定をされている場合がございますので、その場合も同様にメール受 信が可能な設定に変更してください。** 

利用者ID入力

**利用者区分を選択してください 必須**

●個人

法人

○ 代理人

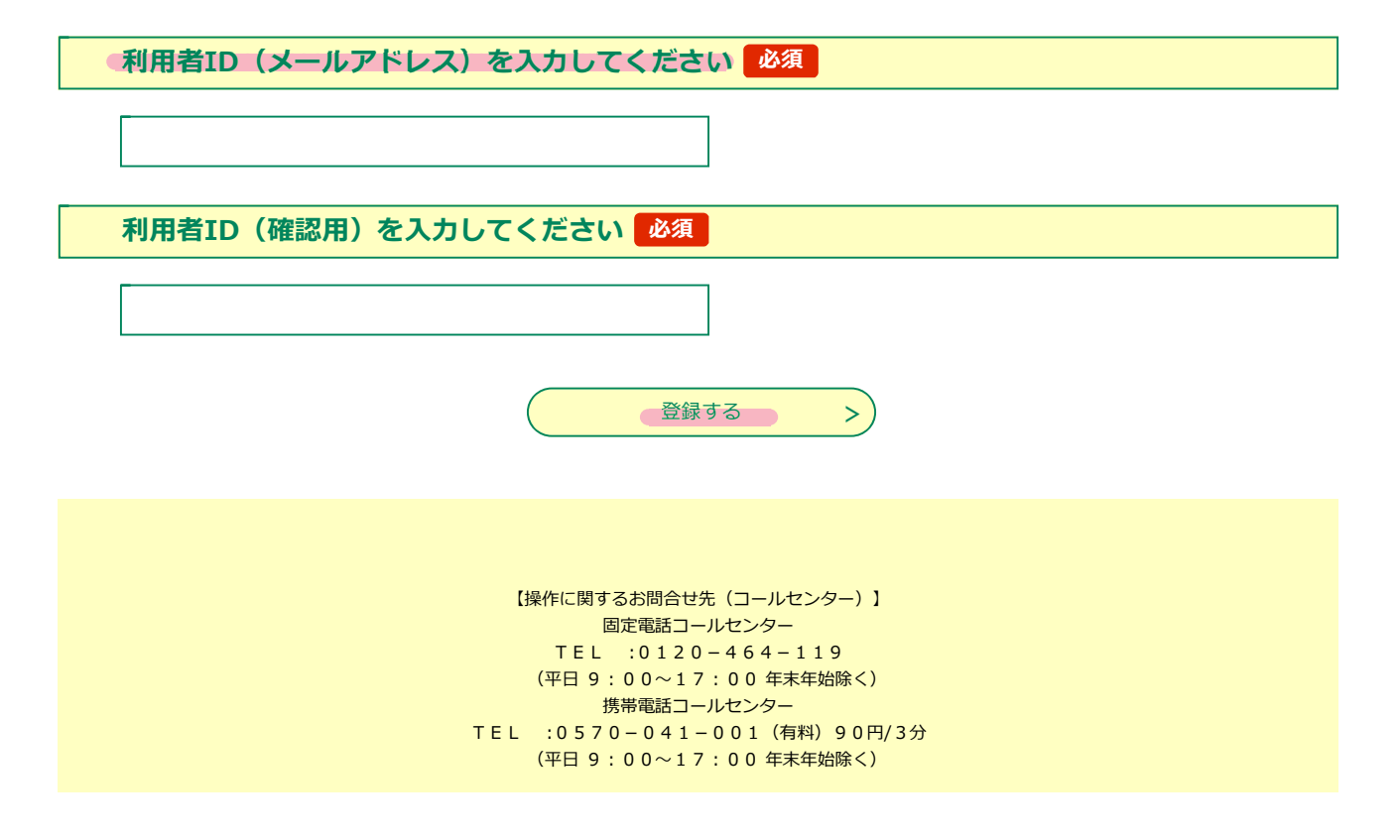

<https://www.saas-kantan.com/pref-saitama-u/profile/inputUser.action> 2022/06/08

#### 件名:【登録アドレス確認メール】差  $\pm$

埼玉県電子申請・届出サービス

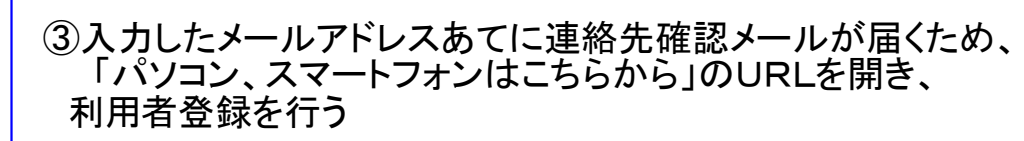

利用者登録画面へのURLをお届けします。

◆パソコン、スマートフォンはこちらから

https://www.saas-kantan.com/pref-saitama-u/profile/inputUser initDisplay.action?userId=a4510-04% 40pref.saitama.lg.jp&t=1654651833444&code=0&id=bcd76b2a73268460c50e35b23df4df3f

上記のURLにアクセスして残りの情報を入力してください。

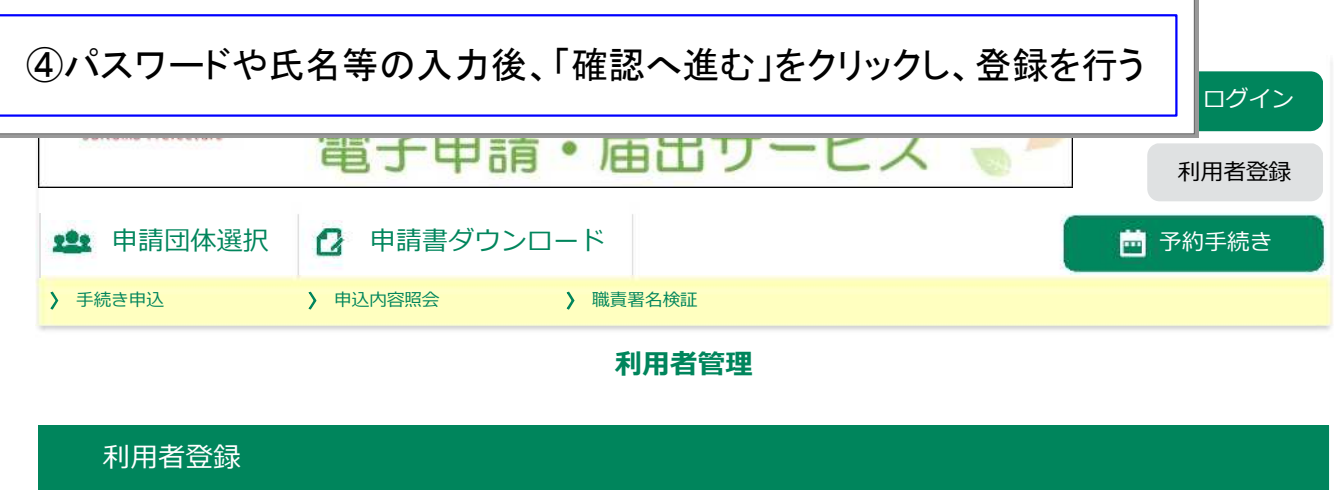

登録された個人情報は、本電子申込に係る事務以外には利用致しません。

**利用者区分**

個人

**利用者ID**

[a4510-04@pref.saitama.lg.jp](mailto:a4510-04@pref.saitama.lg.jp)

**パスワードを入力してください 必須**

パスワードは6〜20文字、1種類以上の文字で入力してください。 使用可能文字は、英大文字、英小文字、数字です。

**パスワード(確認用)を入力してください 必須**

同じものをもう一度入力してください。

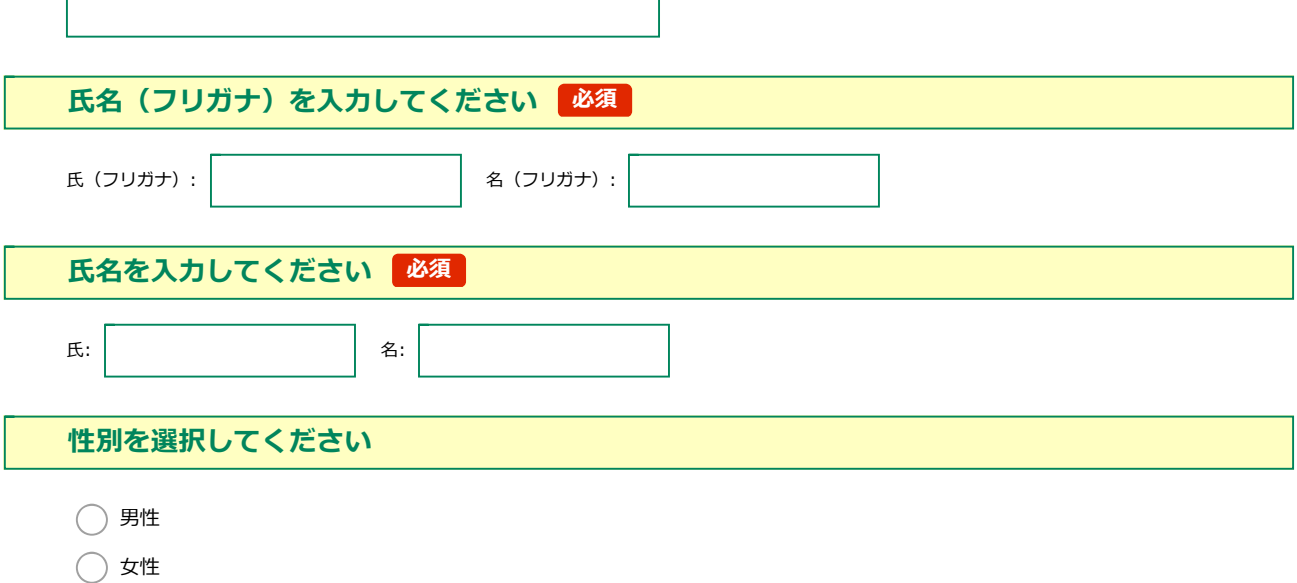

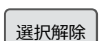

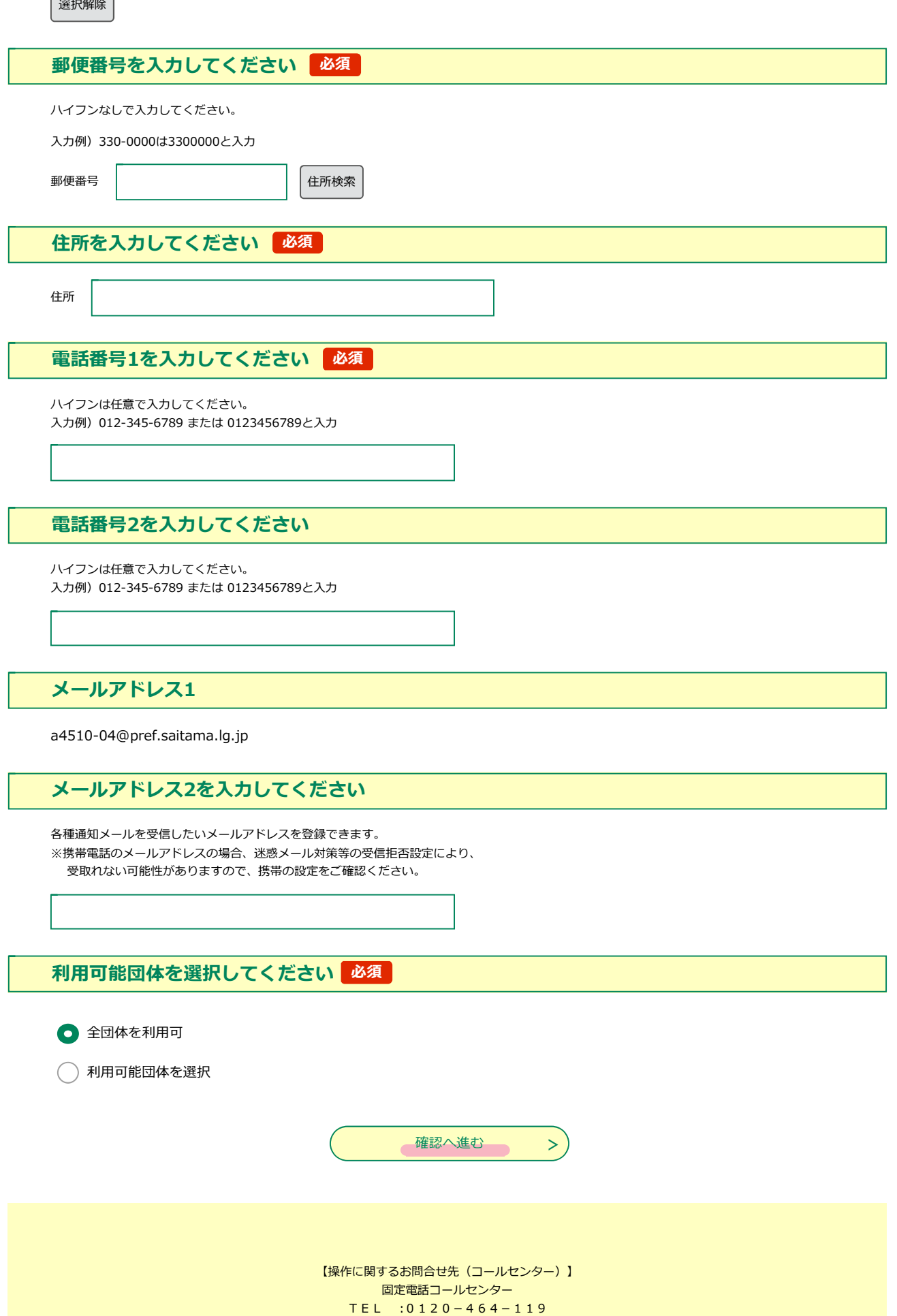

[https://www.saas-kantan.com/pref-saitama-u/profile/inputUser\\_initDisplay.action?use...](https://www.saas-kantan.com/pref-saitama-u/profile/inputUser_initDisplay.action?use...) 2022/06/08

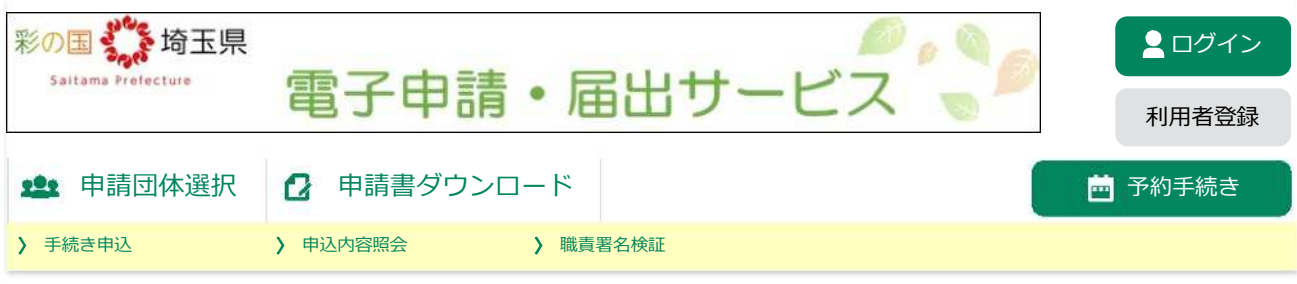

## **利用者管理**

# 利用者登録確認

# **以下の内容で登録してよろしいですか?** 利用者区分 **Manufacture and Manufacture and Manufacture and Manufacture and Manufacture and Manufacture and Manufacture 利用者ID** [a4510-04@pref.saitama.lg.jp](mailto:a4510-04@pref.saitama.lg.jp) **氏名(フリガナ)** テスト テスト **氏名** ファスト テスト テスト 性別 **性別 あかり かいしょう しょうしょう 男性 郵便番号** 3300051 <mark>住所 インフォー (する) は</mark>、埼玉県さいたま市浦和区駒場 **電話番号1 048 電話番号2 メールアドレス1** [a4510-04@pref.saitama.lg.jp](mailto:a4510-04@pref.saitama.lg.jp) **メールアドレス2** <mark>利用可能団体 インフィック 全団体を利用可</mark>

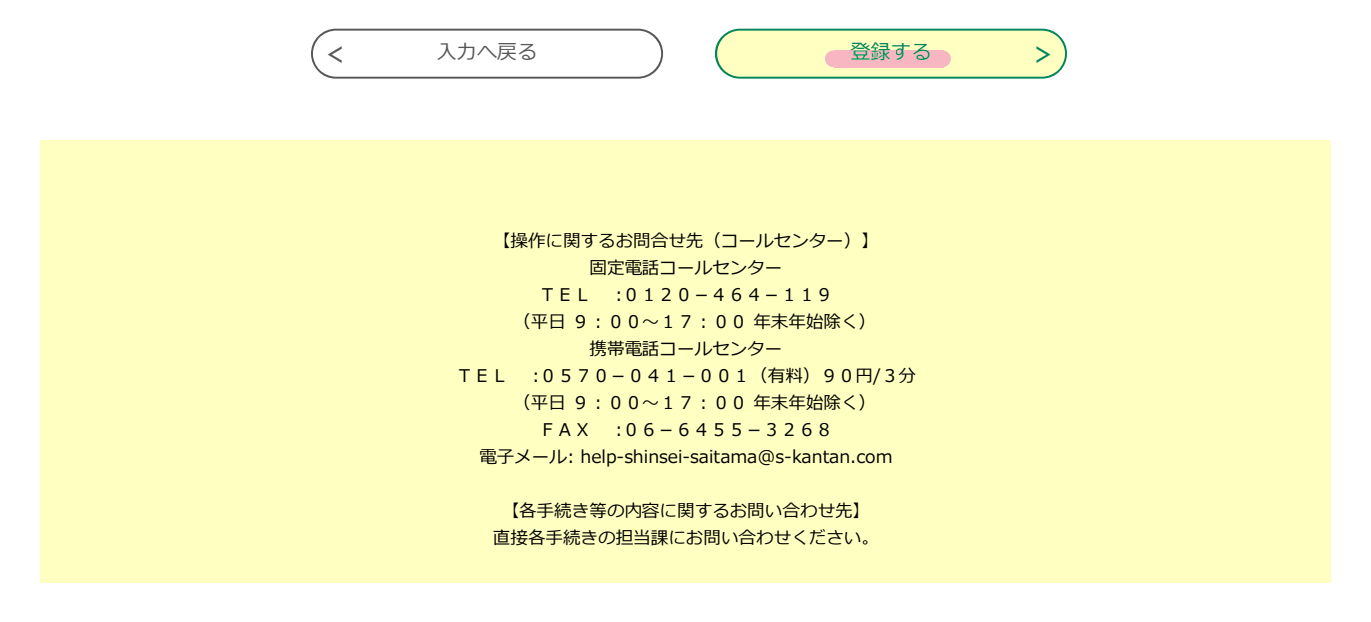

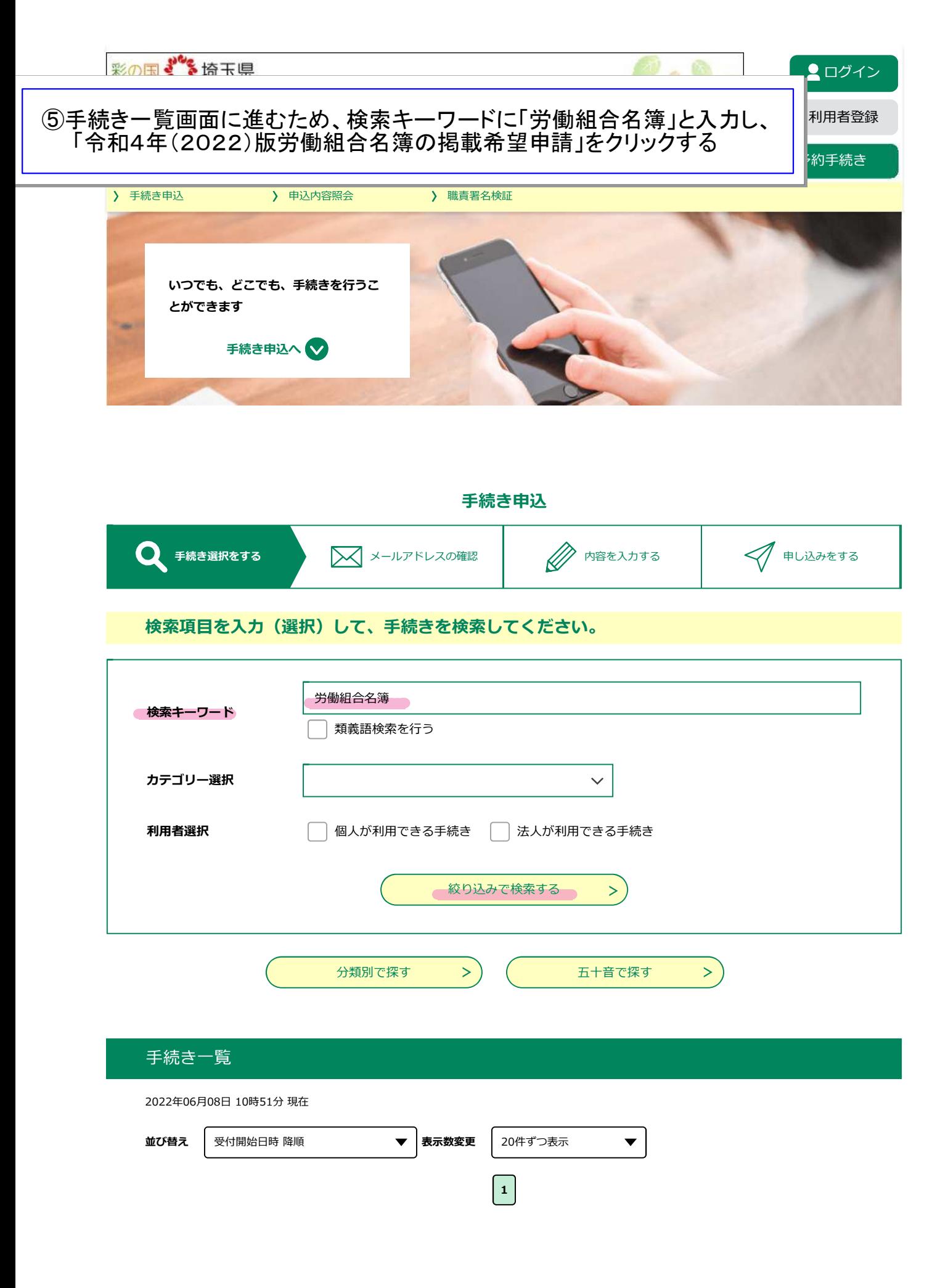

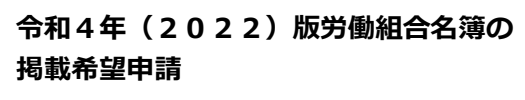

受付開始日時 2022年06月06日 00時00分 受付終了日時 随時

> 【操作に関するお問合せ先(コールセンター)】 固定電話コールセンター TEL :0120-464-119 (平日 9︓00〜17︓00 年末年始除く) 携帯電話コールセンター TEL :0570-041-001(有料)90円/3分 (平日 9︓00〜17︓00 年末年始除く) FAX :06-6455-3268 電子メール: [help-shinsei-saitama@s-kantan.com](mailto:help-shinsei-saitama@s-kantan.com)

 $\vert \mathbf{1} \vert$ 

【各手続き等の内容に関するお問い合わせ先】 直接各手続きの担当課にお問い合わせください。

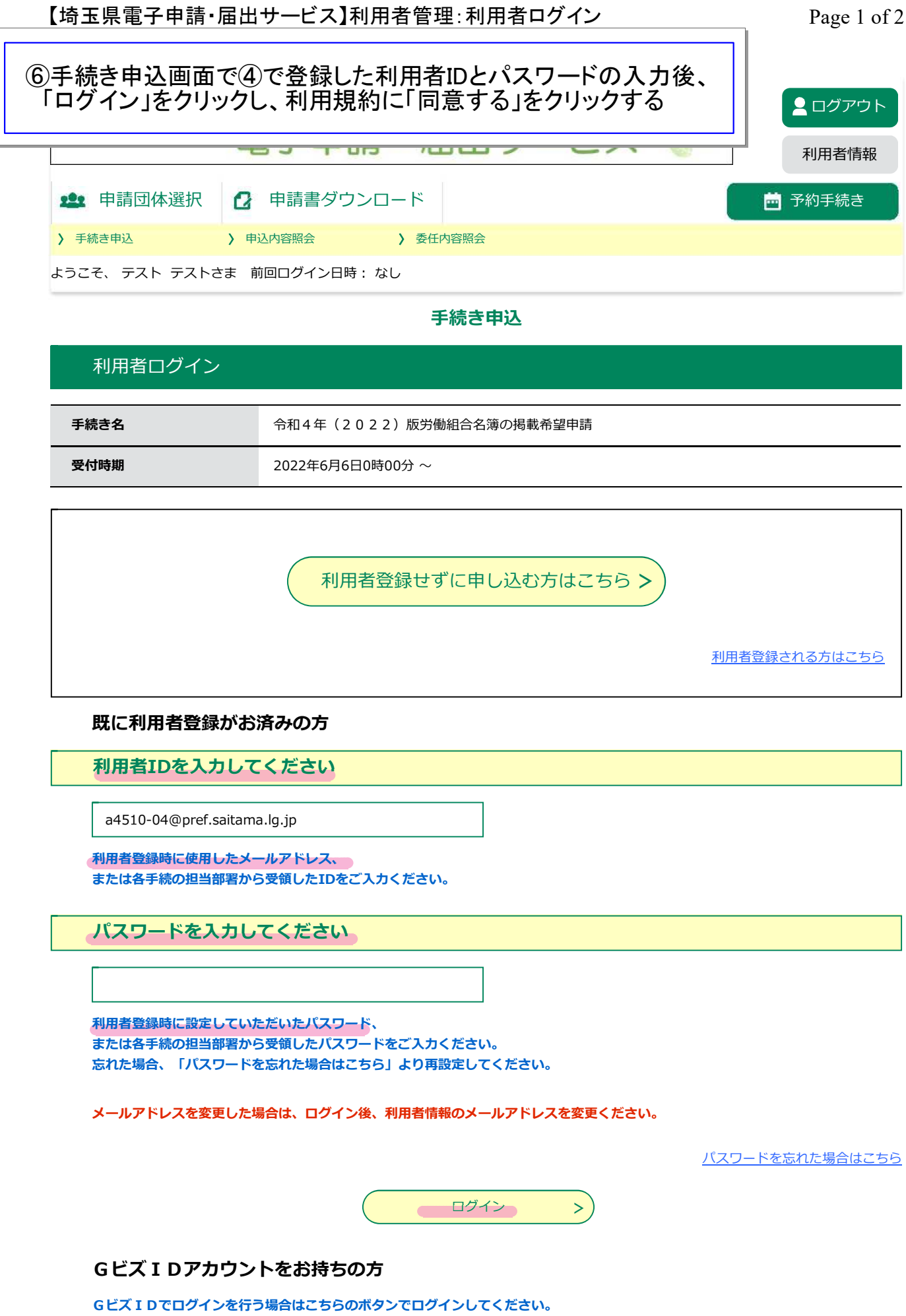

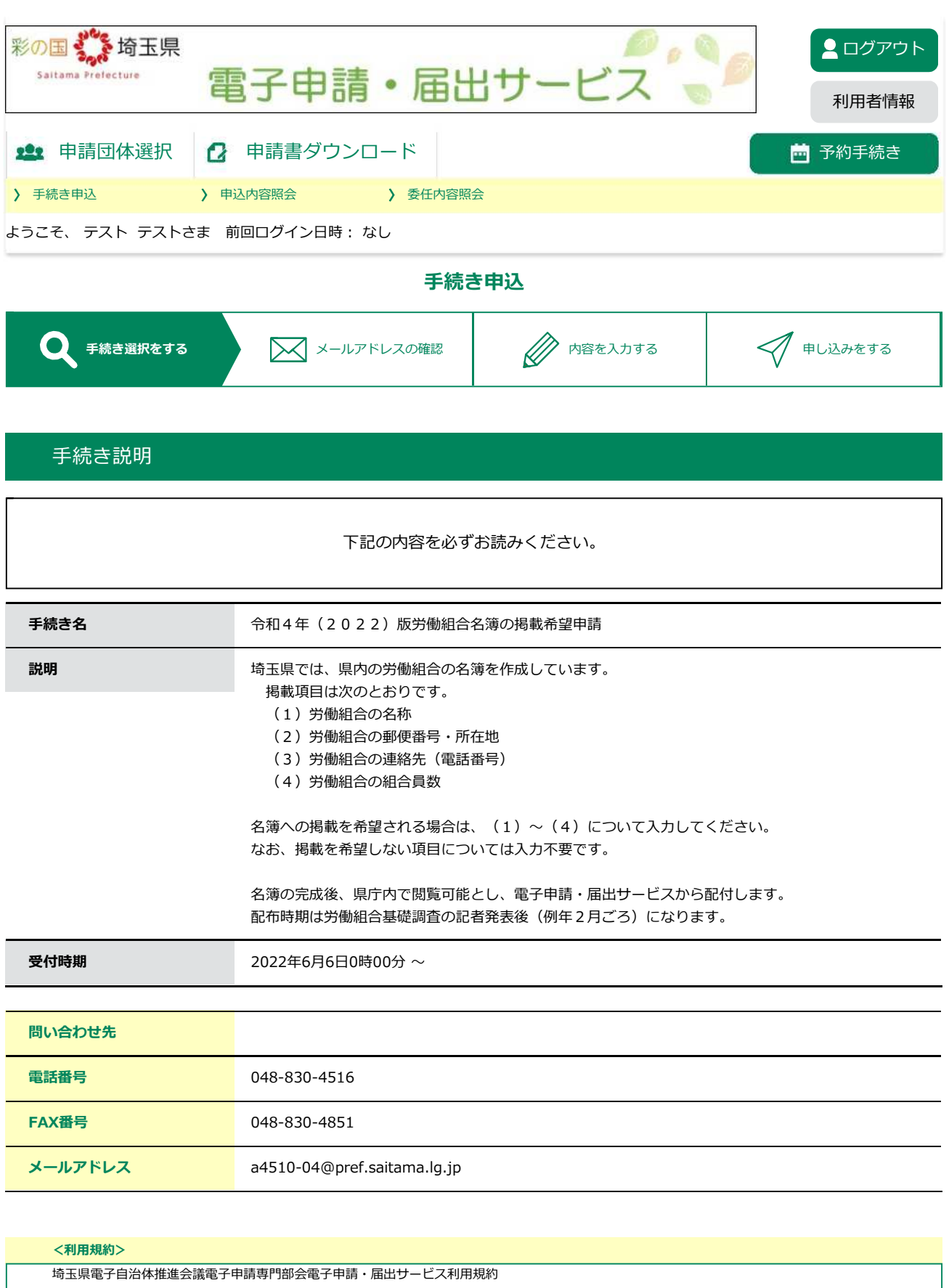

1 目的

この規約は、埼玉県市町村電子申請共同システム(電子申請・届出サービス)(以下「本システム」といいます。)を利用して埼玉県及び埼玉県 ーニングがない。コード・アクセントのアクセスのコードをディカーにコークエンバイント・アクセスコード・マンクリーンがいって コンポン こころに コール

2 利用規約の同意

「同意する」ボタンをクリックすることにより、この説明に同意いただけたものとみなします。 登録した情報は当サービス内でのみ利用するものであり、他への転用・開示は一切行いません 。

### **上記をご理解いただけましたら、同意して進んでください。**

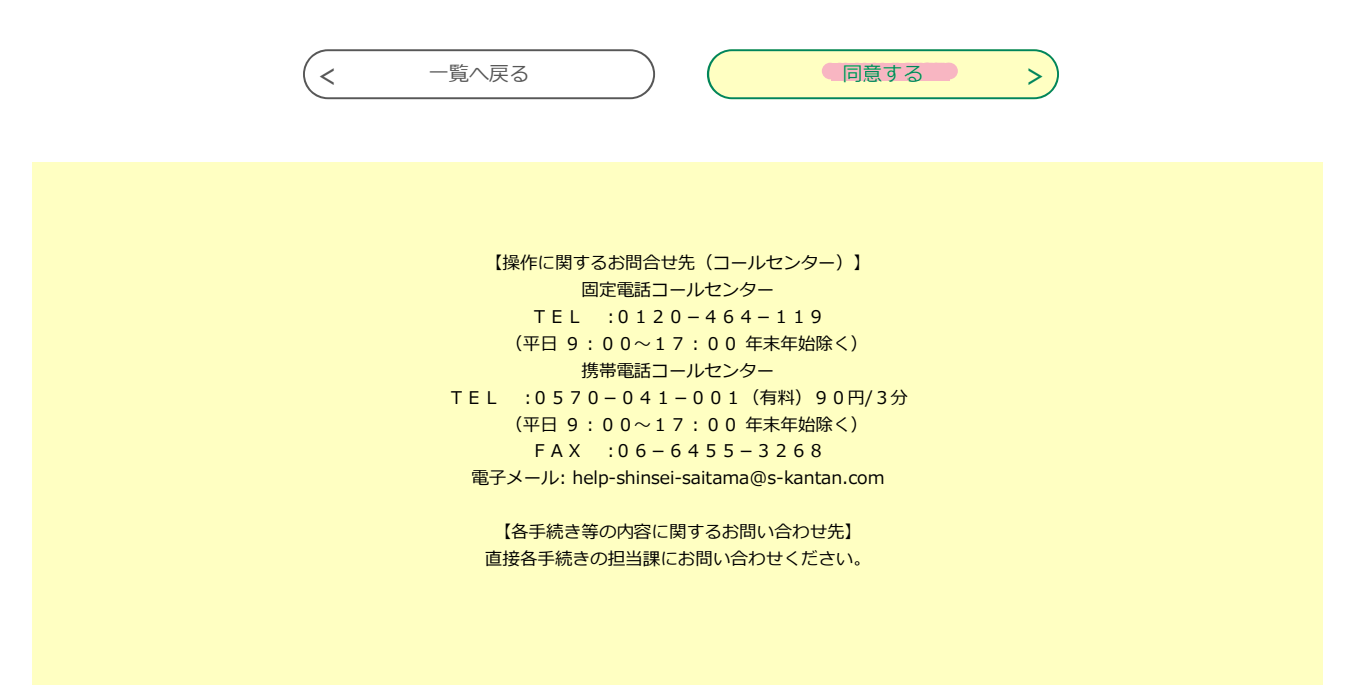

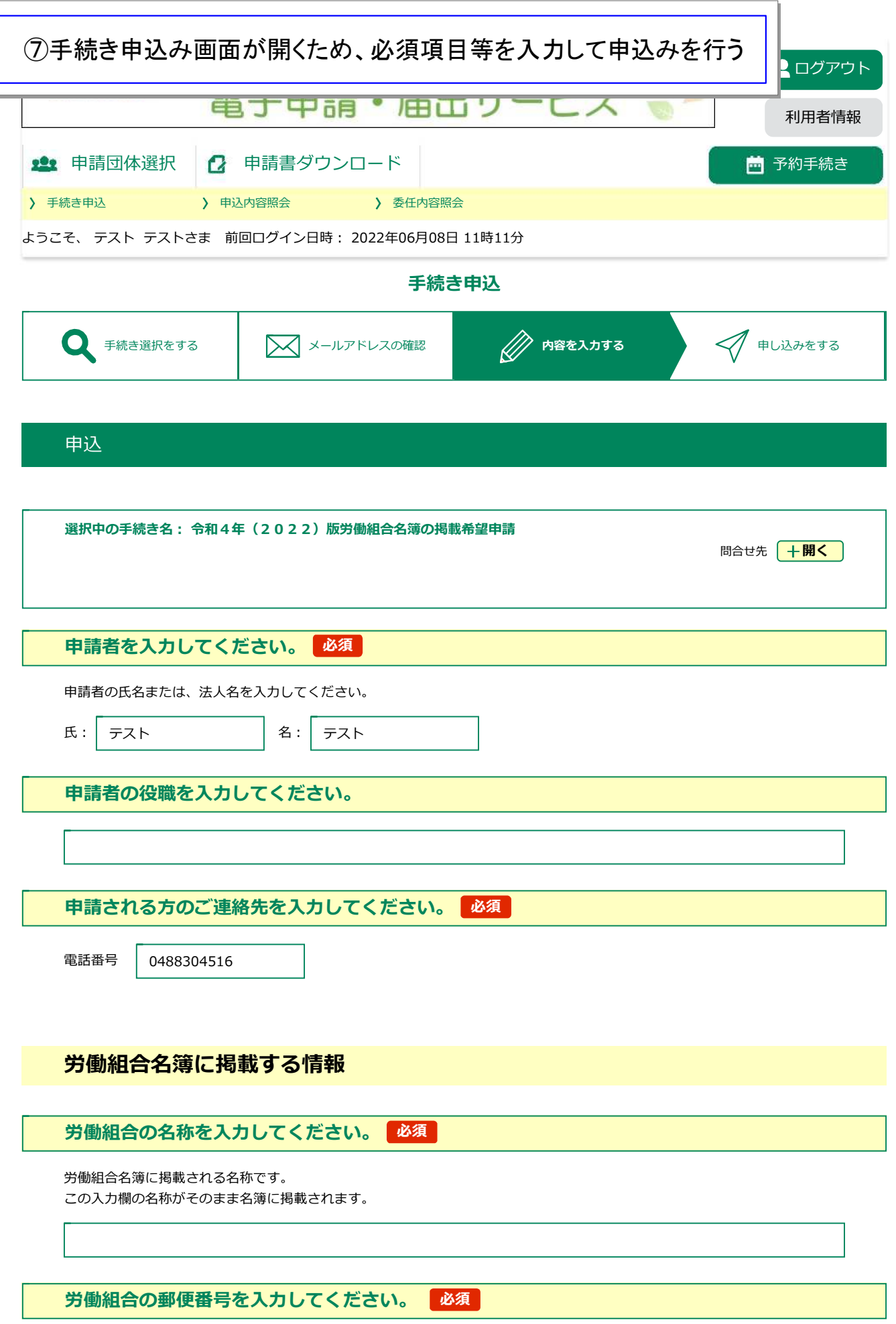

# 【埼玉県電子申請・届出サービス】手続き申込: 申込 アンスコンストランス Page 2 of 3

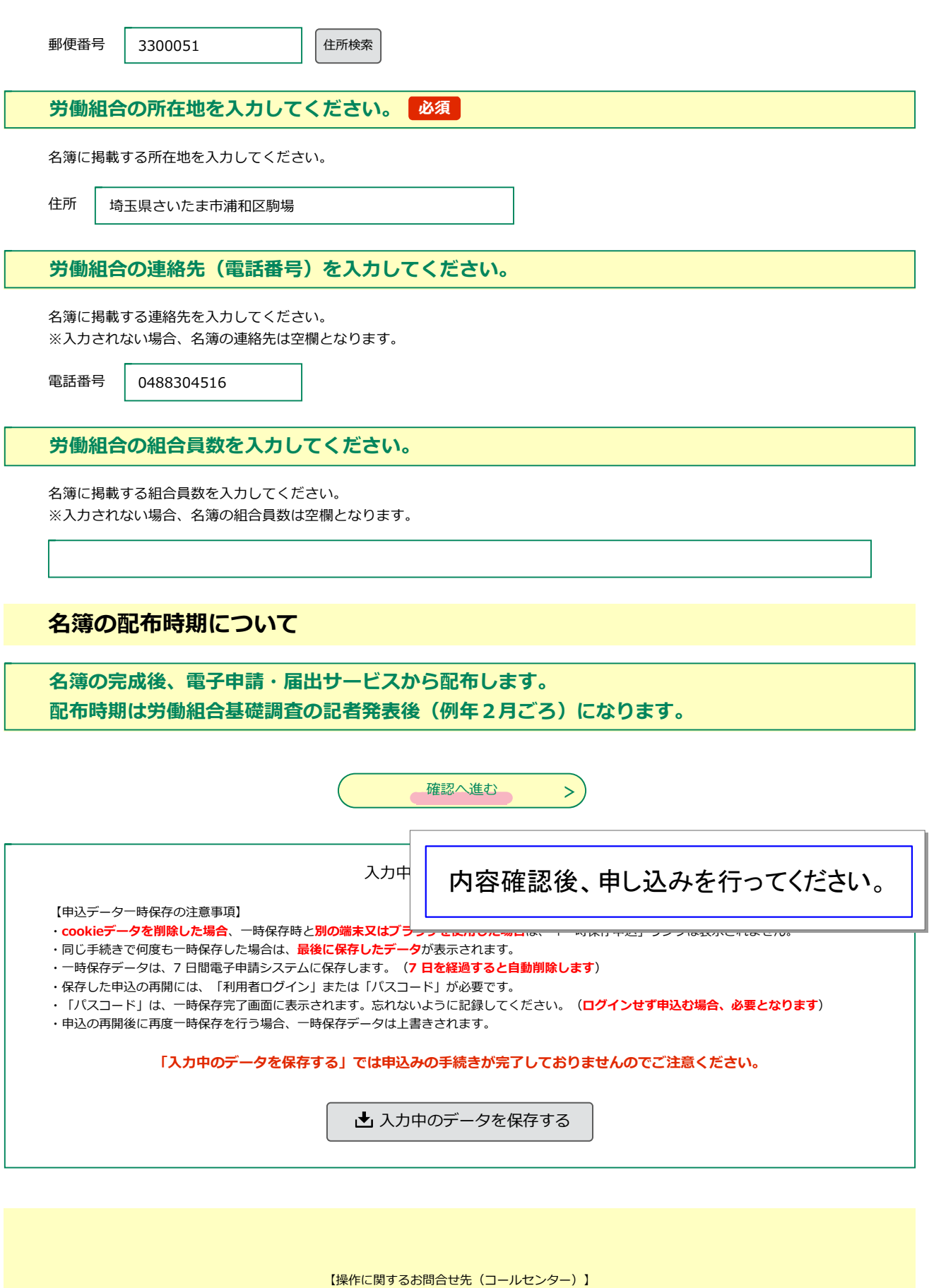

固定電話コールセンター TEL :0120-464-119 (平日 9︓00〜17︓00 年末年始除く) 携帯電話コールセンター TEL :0570-041-001(有料)90円/3分 (平日 9:00~17:00 年末年始除く)